**AK**

#### ELEKTRONISCHER RECHTSVERKEHR

# beA-Ersatzeinreichung: Darauf müssen Sie achten

von Ilona Cosack, ABC AnwaltsBeratung Cosack, Mainz, https://bea-abc.de

| Jeder von Ihnen wird diese Situation kennen: Kurz vor einem Fristablauf kommt ein neuer Mandant. Sie müssen schnell reagieren und dann streikt das beA oder die Justiz ist nicht empfangsbereit. Dürfen Sie heutzutage dann noch per Nachtbriefkasten oder Fax einreichen? Die Antwort lautet: Die Ersatzeinreichung ist als "Notausgang" zwar möglich, in den meisten Fällen aber entbehrlich. Jedenfalls werden an die Voraussetzungen hohe Hürden geknüpft. Die Rechtsprechung fordert die unverzügliche und detaillierte Glaubhaftmachung sowie die anwaltliche Versicherung zur Richtigkeit der gemachten Angaben. Der folgende Beitrag erläutert die Einzelheiten. |

### 1. Übermittlung nach den allgemeinen Vorschriften

§ 130d S. 2 ZPO gibt die Lösung vor: "Ist dies aus technischen Gründen vorübergehend nicht möglich, bleibt die Übermittlung nach den allgemeinen Vorschriften zulässig." Je nach Entfernung des Gerichts kann Ihre Wahl also entweder auf den Nachtbriefkasten oder das Fax fallen. Briefpost scheidet in der Regel aufgrund des Fristablaufs aus.

#### a) Vorübergehende technische Unmöglichkeit

Der vorübergehende technische Ausfall des beA soll jedenfalls dem Rechtsuchenden nicht zum Nachteil gereichen. Es wird differenziert zwischen

- angekündigten Wartungsarbeiten (meist in den Abendstunden oder an Wochenenden),
- akut auftretenden Störungen, die in der Regel innerhalb weniger Stunden behoben werden und
- Störungen, die länger als einen Tag (Fristablauf) dauern.

Beachten Sie | Die Ersatzeinreichung ist nur für die Dauer der Störung zulässig. Sobald die Störung behoben ist, muss die Einreichung auf elektronischem Weg erfolgen. Auf Anforderung des Gerichts sind Anwälte verpflichtet, die Einreichung in elektronischer Form (beA) nachzuholen. Maßgeblich ist der vollständige Eingang der Nachricht nebst Anlagen auf dem Intermediär des Gerichts. Dies wird durch die automatisierte Eingangsbestätigung des Gerichts dokumentiert. Steht die Eingangsbestätigung laut beA-Support nicht zur Verfügung oder ist diese aus dem beA-System heraus nicht erreichbar, liegt eine technische Störung vor.

#### b) Störungen in der Sphäre der Kanzlei

Nicht entscheidend ist, in wessen Sphäre – in der Sphäre der Kanzlei oder in der Sphäre der Justiz – die vorübergehende technische Unmöglichkeit liegt. Bis zum 24.5.23 hat die Störungsdokumentation der BRAK seit Beginn des Jahres 2023 verschiedene Störungsmeldungen zum beA ausgewiesen (iww. de/s8162). Doch Vorsicht: Einige Störungen beeinträchtigten keine Fristsachen.

§ 130d S. 2 ZPO gibt die Lösung vor

Ersatzeinreichung ist nur für Dauer der Störung zulässig

Nicht alle Störungsmeldungen der BRAK berechtigen zur Ersatzeinreichung

114

Im März 2023 hingegen gab es einen Ausfall für zwei Stunden und einen weiteren Ausfall für knapp drei Stunden durch Wartungsarbeiten und Störung beim Versand an Gerichte und Behörden in zwei Bundesländern. Am Mittwoch, 26.4.23, gab es ab 22:55 Uhr anhaltend bis Donnerstag, 27.4.23, 07:50 Uhr eine Störung, die über Mitternacht hinausging. Und von Donnerstag, 27.4.23, bis Freitag, 28.4.23, wurden vereinzelt bestehende Störungen bei der Anmeldung am beA aus dem Kabelnetz von Vodafone für die Bundesländer Nordrhein-Westfalen, Hessen und Baden-Württemberg gemeldet. In diesen Fällen wäre eine Ersatzeinreichung für betroffene Kanzleien möglich gewesen.

Beachten Sie | Ob Signaturstörungen (wie Störungen bei Nutzung der Fernsignatur oder Ausfall des Prüfservers) für eine Ersatzeinreichung ausreichen, erscheint fraglich. Denn in einem solchen Fall kann der Rechtsanwalt selbst den sicheren Übermittlungsweg nutzen, ggf. auf eine qeS verzichten oder auf eine Zweitkarte zurückgreifen (bislang verlangt die Rechtsprechung diese noch nicht).

PRAXISTIPP | Dokumentieren Sie mögliche Störungen mittels Screenshot! Das geht z. B. mit dem auf Windowsrechnern standardmäßig vorhandenen "Snipping Tool" (für macOS mit "Bildschirmfoto"). So können Sie einen Bildschirmausschnitt markieren und das Bild auf dem eigenen PC abspeichern.

#### c) Störungen in der Sphäre der Justiz

Störungen bei der Justiz werden auf der Seite des EGVP dokumentiert (iww. de/s8163). Nach Erledigung werden diese Störungen jedoch nicht mehr angezeigt, sodass aktuell darüber diskutiert wird, ob es für die Justiz bei Ausfällen eine Protokollierungspflicht geben soll. Der beA-Support verzeichnet auf iww.de/s8164 auch die Störungsmeldungen der Justiz. Nicht in allen Fällen wäre im Jahr 2023 aber eine Ersatzeinreichung zulässig gewesen.

PRAXISTIPP | Abonnieren Sie den Newsletter der Justiz unter iww.de/s8165. Dann erhalten Sie per E-Mail die Sie interessierenden Wartungs-/Störungsmeldungen der Justiz in der Regel, bevor die Meldung im beA-Portal eingestellt ist. Sie bekommen auch eine Erledigungs-E-Mail, sobald die Technik wieder verfügbar ist.

#### d) Vorübergehende Störungen

Bei allem gilt: Es muss sich um eine vorübergehende technische Störung handeln. Kein Verständnis hatte beispielsweise das OVG NRW für eine Ersatzeinreichung per Telefax in dem folgenden Fall (OVG NRW 6.7.22, 16 B 413/22, Abruf-Nr. 232300, AK 22, 204): Der Prozessbevollmächtigte hatte bereits in der ersten Instanz vorgetragen, dass seine Telefon- und Internetverbindung gestört sei und er deshalb auf ein Faxgerät von Dritten zugreifen musste. Dies versicherte er anwaltlich. Die Störung dauerte mehr als fünf Wochen an. Hier kann nicht mehr von einer vorübergehenden Störung aus technischen Gründen die Rede sein. Der Rechtsanwalt hätte rechtzeitig für Abhilfe sorgen müssen, ggf. durch Errichtung eines mobilen Hotspots.

Fraglich, ob Signaturstörungen für Ersatzeinreichung ausreichen

Störungen per **Screenshot** dokumentieren

Justiz-Newsletter informiert gezielt über Störungen und Erledigungen

Anwalt muss im Notfall technische Ersatzlösung einrichten

115

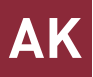

## 2. Glaubhaftmachung der Störung

Bereits bei der Ersatzeinreichung oder unverzüglich danach müssen Sie die vorübergehende Unmöglichkeit nach § 130d S. 3 ZPO glaubhaft machen: "Die vorübergehende Unmöglichkeit ist bei der Ersatzeinreichung oder unverzüglich danach glaubhaft zu machen; auf Anforderung ist ein elektronisches Dokument nachzureichen." Der beA-Support weist deshalb darauf hin: "Da es um die technische Unmöglichkeit geht, ist ferner das Nichtvorliegen eines Bedienungsfehlers glaubhaft zu machen. Die Glaubhaftmachung sollte möglichst zeitgleich mit der Ersatzeinreichung erfolgen. Wenn die technische Unmöglichkeit erst kurz vor Fristablauf festgestellt wird, ist die Glaubhaftmachung unverzüglich nachzuholen. Wenn eine Frist bereits verstrichen ist, kann die Ersatzeinreichung nicht zur Anwendung kommen." Der beA-Support führt als Mittel der Glaubhaftmachung folgende Möglichkeiten auf:

- Belege des Internetproviders für eine Störung des Internetzugangs
- Eidesstattliche Versicherung des IT-Systemadministrators der Kanzlei
- Anwaltliche Versicherung, dass eine Störung der IT-Infrastruktur vorlag und deren Beschreibung
- Eidesstattliche Versicherung der Kanzleiangestellten, dass Störungen vorlagen
- Anfertigung von Fotos und/oder Screenshots über Fehlermeldungen oder Störungsbeschreibungen
- Vorlage eines Ausdrucks der Störungsmeldungen der Justiz auf "Aktuelle Meldungen" oder der Störungsdokumentation der BRAK für das beA-System

### 3. Unverzüglichkeit der Glaubhaftmachung

Bezüglich der unverzüglichen Glaubhaftmachung gibt der BGH klar vor (17.11.22, IX 17/22, Abruf-Nr. 233228): "Ist es dem Rechtsanwalt bereits im Zeitpunkt der Ersatzeinreichung eines Schriftsatzes möglich, die vorübergehende technische Unmöglichkeit der elektronischen Übermittlung des Dokuments darzulegen und glaubhaft zu machen, hat dies mit der Ersatzeinreichung zu erfolgen; in diesem Fall genügt es nicht, wenn der Rechtsanwalt die Voraussetzungen für eine Ersatzeinreichung nachträglich darlegt und glaubhaft macht."

Der Anwalt muss sonst in kurzer Zeit nach der Ersatzeinreichung die vorübergehende Unmöglichkeit glaubhaft machen. Insoweit bedarf es keines vorherigen gerichtlichen Hinweises. Eine Glaubhaftmachung erst fünf Wochen nach der Ersatzeinreichung ist nicht mehr unverzüglich (BGH 15.12.22, III ZB 18/22, Abruf-Nr. 233380, AK 23, 40). Und der BGH lässt keinen Zweifel daran, dass ein Rechtsanwalt die Gesetze kennen muss: "Der (fahrlässige) Rechtsirrtum eines Rechtsanwalts über die gesetzlichen Formerfordernisse für die Einlegung und Begründung eines Rechtsmittels vermag ihn nicht zu entlasten und rechtfertigt erst recht nicht die Gewährung einer Übergangsfrist. Denn nach der Rechtsprechung des Bundesgerichtshofs muss ein Rechtsanwalt die Gesetze kennen, die in einer Anwaltspraxis gewöhnlich zur Anwendung kommen (BGH, a. a. O., Rn. 16). Dazu zählen ohne jeden Zweifel die Vorschriften über den elektronischen Rechtsverkehr (§§ 130a, 130d ZPO)."

Dies sind Möglichkeiten der Glaubhaftmachung

Bereits im Zeitpunkt der Ersatzeinreichung möglich?

Sonst jedenfalls in kurzer Zeit nach der Ersatzeinreichung

## 4. Störungen durch menschliche Gründe?

Immer wieder ist jedoch nicht die Technik die Ursache für "beA-Störungen", sondern es kommt zu Anwenderfehlern beim Umgang mit dem beA. So hat der VGH München einem Anwalt vorgeworfen, dass dieser aufgrund nicht ausreichender Schulung bzw. nicht hinreichender vorheriger autodidaktischer Befassung subjektiv nicht in der Lage gewesen sei, die Übermittlung rechtzeitig vor Fristablauf umzusetzen (1.7.22, 15 ZB 22.286, Abruf-Nr. 231465, AK 23, 57).

Der Anwalt hatte zwar zum Zeitpunkt des Fristablaufs das notwendige technische Equipment einschließlich der Bedienungssoftware vorgehalten. Er war aber subjektiv nicht in der Lage, die Übermittlung rechtzeitig vor Fristablauf umzusetzen. Fehlendes Bedienungswissen ist insofern nicht als unverschuldet i. S. v. § 60 Abs. 1 VwGO anzusehen. Der Bevollmächtigte hätte sich hier z. B. mittels beA-Newsletter oder über die beA-Anwenderhilfe speziell über das \*-Platzhaltersymbol informieren können. Er konnte nicht glaubhaft machen, dass er den Bayerischen VGH als Empfänger nicht adressieren konnte aufgrund eines technischen Fehlers im Bereich der Kanzlei des Kläger-

- bevollmächtigten,
- eines nicht vollständig zur Verfügung gestandenen beA-Systems,
- eines Fehlers auf den Intermediären,
- einer Störung der VAS-Suche oder
- einer fehlenden Erreichbarkeit der Intermediäre von außen.

PRAXISTIPP | Passen Sie besonders bei der Suche einer Adresse im "Gesamten Verzeichnis"auf. So sind nicht nur der Bayerische VGH, sondern auch andere Adressaten im beA schwer zu finden, z. B. das Schleswig-Holsteinische Verwaltungsgericht in 24837 Schleswig. Arbeiten Sie ggf. mit dem Platzhalter "\*" vor dem Wort "gericht" (\*gericht) und geben Sie u. U. anstelle des Ortes die PLZ ein.

Alternativ können Sie auf der Website des Gerichts prüfen, ob dort eine SAFE-ID veröffentlicht ist. Falls ja, können Sie diese direkt in das Empfängerfeld (am besten mit Copy & Paste) einfügen. Mit einem Klick auf "Als Entwurf speichern" wird das Feld "In mein Adressbuch speichern" aktiv, sodass Sie die Adresse zukünftig für weitere Sendungen direkt über Ihr persönliches Adressbuch finden können.

Beachten Sie | Jeder Nutzer hat sein eigenes Adressbuch. Adressen, die z. B. im Adressbuch eines Mitarbeitenden gespeichert sind, sind nicht im Adressbuch des Anwalts enthalten.

Beachten Sie | Der Anwalt muss außerdem seine Mitarbeiter anweisen, bereits vor Anfertigung und Verarbeitung einer Berufungsschrift das zuständige Berufungsgericht in die Anwaltssoftware einzupflegen. Im Fall des OLG Schleswig erfolgte der Versand versehentlich an das erstinstanzliche Gericht (13.10.22, 7U 160/22, Abruf-Nr. 232784, AK 23, 2). Verlassen Sie sich nicht darauf, dass der bei einem unzuständigen Gericht eingereichte Schriftsatz innerhalb der Frist weitergeleitet wird (ausführlich dazu AK 23, 118; Hinweis der Justiz Schleswig-Holstein: iww.de/s8166). Auch das von einem Anwalt auf einen Hinweis des Gerichts abgeänderte Wiedereinsetzungsvorbringen mit einem "Augenblicksversagen" einer Angestellten, die Dateien verwechselt habe, lässt der BGH nicht gelten (21.3.23, VIII ZB 80/22, Abruf-Nr. 235243).

Fehlendes Bedienerwissen entschuldigt nicht

Aufgepasst bei der Suche einer Adresse im "Gesamten Verzeichnis"

Jede Adressierung an unzuständiges Gericht geht zulasten des Anwalts

117